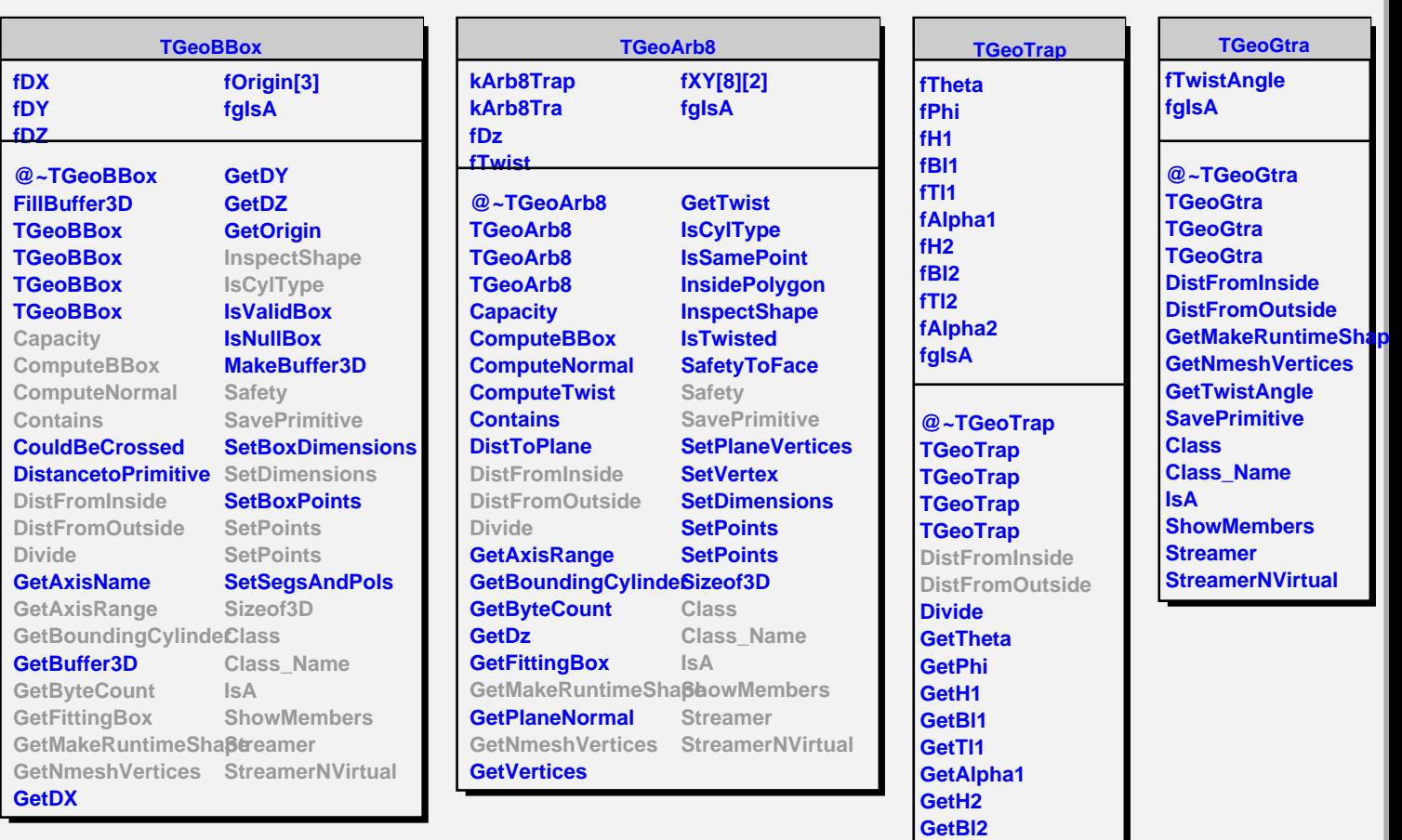

**GetTl2 GetAlpha2**

**Safety SavePrimitive Class Class\_Name**

**IsA**

**ShowMembers Streamer StreamerNVirtual**

**GetMakeRuntimeShape GetNmeshVertices**